JMd5Sum Crack License Key Free Download

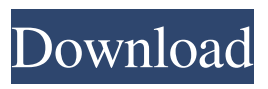

#### **JMd5Sum Crack Patch With Serial Key [Win/Mac]**

JMd5Sum is a command line utility written in Java that calculates the MD5 and SHA-1 Sums for files. These values are then displayed or stored in a text file. JMd5Sum is meant to be a graphical MD5 and SHA-1 Sum generator. It supports no command line options and can only display or store the values in a text file. Hello, JMd5Sum is written in Java and can be run on Windows, Linux and OSX. On Windows I'm running it from the Java Runtime, on Linux and OSX I'm running it from a Java Development Kit. I run a command line utility on Windows (java -jar JMd5Sum.jar) and a GUI on Linux (java -jar JMd5Sum.jar) and an applet on OSX. Mozilla Firefox Installing JMd5Sum from Mozilla's Forge site can be a bit tricky. I recommend using the official Java plugin for Mozilla Firefox, which is much easier to install. Mozilla Firefox Features: JMd5Sum can be set to be a default action for a file type using the Preference/Mozilla/General/Default Applications for file types section. This allows you to open JMd5Sum when a file of that type is opened. JMd5Sum has built in file type associations. Just open JMd5Sum and it will automatically detect the file extensions and associations. The applet feature of JMd5Sum is disabled when the user doesn't have java installed. The desktop app is the easiest way to get Java installed if you're a newbie to java and it should be easy enough for most Windows, Linux and OSX users. If your operating system can't run Java applets the desktop app is disabled. License: The code is GPL, so feel free to modify it as you wish. If you would like to contribute features, bug fixes, or documentation, you can contact me via GitHub. The JMd5Sum applet is licensed under the GNU General Public License (GPL), version 3, or later. You can visit the JMd5Sum web site for more information about the project or the applet. Note: I haven't spent a lot of time trying to debug all of the options yet. I have a couple

#### **JMd5Sum Free Download**

This is a Mac native MD5 / SHA sum generator. It will use your default Java

environment (if you have it installed) if you download and run it. It will also, using the java.security.Key class, create a private key suitable for use with the Sun/Oracle Java 7 MD5/SHA1 provider. You need to know if you are running Mac OSX version 10.5 or newer as that is the minimum. It can be used in Linux with JDK 6 and newer and in Windows with JDK 6 and newer. JDK 7 is not yet supported in Windows. REQUIREMENTS: To run the JMd5Sum GUI application you will need to: a) Have installed the JDK 6 or newer from Java.com b) The Mac OSX System c) The JDK 6 or newer Java.exe (from java.com) How to run the JMd5Sum GUI application on Mac OSX: 1) Download and double click on the.dmg file (the.zip archive) to mount it in your Mac OSX system 2) Run the.dmg package 3) You should get a dialog box asking to install JMd5Sum. Click install. 4) You will be asked for a license agreement to agree that you want to use JMd5Sum and that you are going to abide by their EULA. Accept it and the application will finish installing. You should now have JMd5Sum running. To add a key: 1) Open up the file JMd5Sum.app 2) Select the menu item File->New... 3) Click the ".jks" file type button. 4) Click the "Save" button. 5) Click the "Open" button to open the newly created ".jks" file in JMd5Sum. 6) Enter a password. A "PIN-Code" password if you will. For example, "enter password". 7) Click the "Add" button. 8) You will now be given a list of the input fields for the key. For the options: a) Type any name for the key. The key can be named anything. The default name is the exact file name of the key that you are adding. b) Type the password you want. Note that you don' 77a5ca646e

# **JMd5Sum Crack [April-2022]**

This Java based application is designed to generate MD5 / SHA1 / SHA256 / SHA512 files. It does this by letting you enter a file path or file name and giving you the SHA sum as output. It can also generate lists of files that match various wildcards. You can also generate an MD5 / SHA file by pressing the Generate button. If the file path / name is not given then it will generate a random file path / name. Download: You can download the zip file or read the Readme file for more details on how to use the application. Enter a path or file name: Once you've chosen the location of the file to be the MD5 sum of then click the button. You'll be presented with a window where you can enter the file path or name. The default file name is generated by the file extension. Wildcards are shown in brackets for these files: Exact match: Matched wildcard: Folders: JmD5Sum: In theory, I'm sure it would work with JmD5Sum. In my experience, when I click the "generate" button, I get the error: "There is no 'createFile' command available in this Java Runtime Environment (JRE)". It's too bad since it would be very useful. Maybe some of the other apps on this site could offer this feature? JmD5Sum is a Java-based utility that allows users to generate MD5, SHA1, SHA256, and SHA512 files based on the path of a file and/or a file name. The MD5 and SHA256 files are available for Windows, OS X and Linux.Q: preg\_replace in PHP In a MySQL table I have a field called 'text'. It has a couple of really long lines and looks like this: \f[0;3msome text some text some

## **What's New in the JMd5Sum?**

JMD5Sum is a Java MD5 (1) / SHA-1 (2) / SHA-256 (3) / SHA-512 (4) / SHA-384 (5) / SHA-512/224 (6) and other hash sum generator. About SHA-1: The SHA-1 is a hash function designed by the National Security Agency in 1994. The SHA-1 hash algorithm is currently considered insecure. The SHA-1 hash algorithm is no longer supported by major web browsers, and some large sites are changing to use the SHA-256 algorithm. About MD5: MD5 is a lightweight cryptographic checksum algorithm. It's a very fast and reliable algorithm. However MD5 has some weaknesses that mean MD5 is not considered secure enough for today's cryptographic standards. The current SHA-256 (2) and SHA-512/224 (6) algorithms

provide much better levels of security and are recommended as replacement algorithms. The implementation of the algorithm used by the JMD5Sum application is the MD5Digest.java which is based on Java crypto library. MD5Digest: Version: JMD5Sum is version 1.1.1. Site: License: MIT JMD5Sum uses the following open-source licenses: - Apache License Version 2.0 - GNU General Public License version 3 - GNU Lesser General Public License version 2 - GNU Lesser General Public License version 2.1 JMD5Sum uses a modified version of the GNU Lesser General Public License version 2.1 (See: to allow the code to be copied and modified freely. The MIT License is used for the JMD5Sum.java source code. It is licensed under the MIT License. Copyright 2012 Jon M. Davidsen Permission is

# **System Requirements:**

This game is intended for 3rd to 5th Gen. consoles. However, due to its highly experimental nature, it does not require a specific model of system. The game will run at a low quality setting on older systems; we recommend running at the highest setting available on a more modern system if playing on a console. Table of Contents Support The Mario Maker support team is working on a series of updates to the game. If you'd like to stay informed of what's being worked on, or for any other updates,

## Related links:

<https://viotera.com/?p=5480>

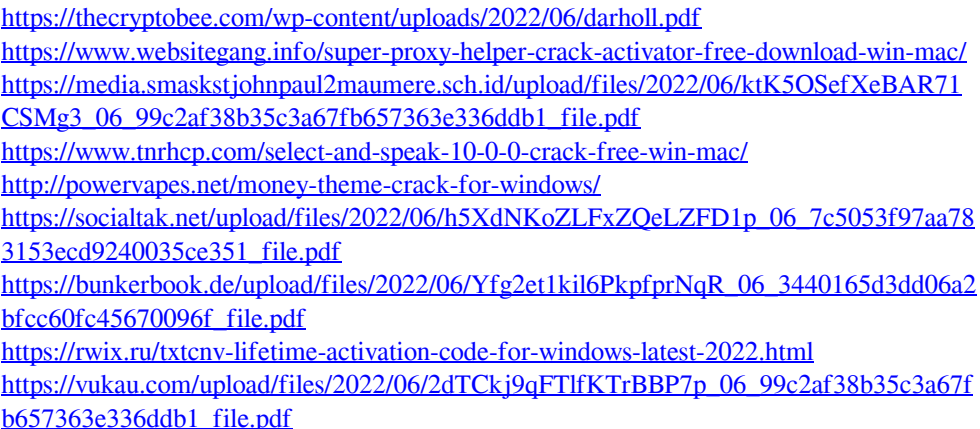